# **AGABITI FABIO snc**

di Agabiti Samuele & c.

### Tel. 0743/70441 - email: samuagabiti@libero.it

## **CAVA DI LOC. RUSCIO – COMUNE DI MONTELEONE DI SPOLETO (PG)**

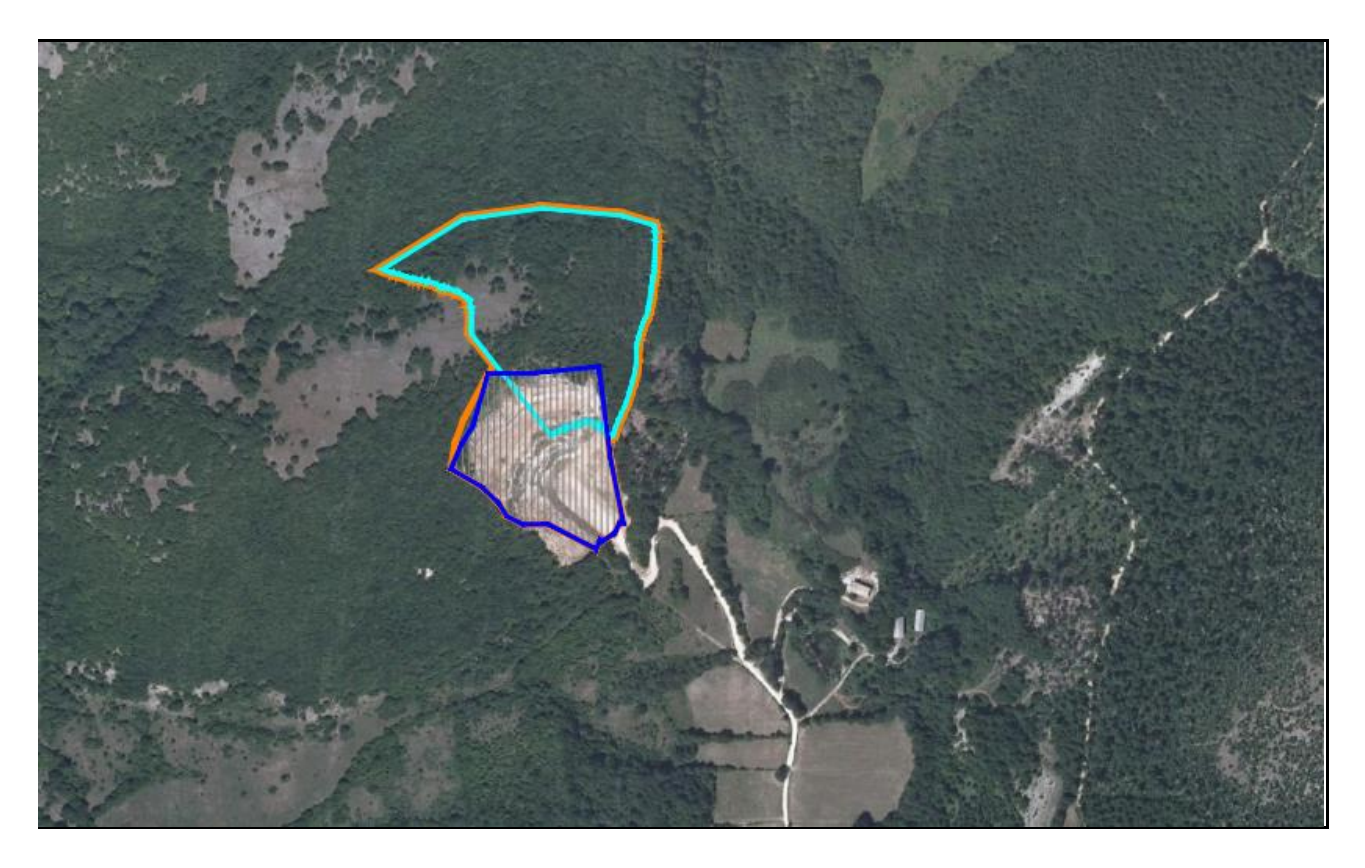

## **PROTOCOLLO DI MONITORAGGIO AMBIENTALE RELATIVO ALL'ATTIVITÀ DI CAVA**

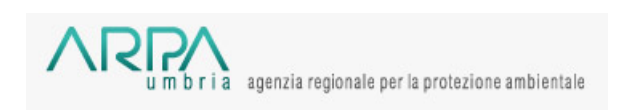

 **PER ARPA UMBRIA**

**IL COMMITTENTE IL TECNICO**

di Samuele Agabiti & c.

 **AGABITI FABIO snc by Dott. Geol. Sandro Trastulli** 

**Aprile 2023 Rev.1 Novembre 2023**

## **INDICE**

## **1.0 BREVE ILLUSTRAZIONE DEL PROGETTO**

### **2.0 GESTIONE DELLE ANOMALIE**

**2.1 - Emergenze per superamento dei limiti di soglia e/o normativi**

## **3.0 PROGRAMMA DI MONITORAGGIO AMBIENTALE:**

## **A - MONITORAGGIO DELLA COMPONENTE ATMOSFERA**

- **B - MONITORAGGIO ACUSTICO**
- **C - MONITORAGGIO DELLE VIBRAZIONI**

## **4. MISURE COMPENSATIVE**

- **4.1 - Misure di contenimento delle emissioni polverulente**
- **4.2 - Misure di contenimento delle emissioni acustiche**

#### **5.0 RAPPORTI CON ARPA UMBRIA**

#### **1.0 BREVE ILLUSTRAZIONE DEL PROGETTO**

Il presente documento riporta il protocollo di monitoraggio relativo all'ampliamento della cava di Loc. "Ruscio" sita nel Comune di Monteleone di Spoleto (PG) di proprietà della Ditta *Agabiti Fabio* snc di Samuele Agabiti & c., con Sede Legale in Via Grande Italia, 1 – 06045 Ruscio, Monteleone di Spoleto (PG). Il progetto per l'ampliamento del sito estrattivo di cui al presente Protocollo di Monitoraggio, è stato redatto ai sensi dell'art. 13 del R.R. 3/2005 e della L.R. 2/2000, dopo che in sede di Conferenza di Copianificazione tenutasi in data 12 febbraio 2019 ai sensi dell'art. 5bis della L.R. 2/2000 e dell'art. 10 comma 7 del R.R. 3/2005, è stata dichiarata a voti unanimi dei presenti, la disponibilità del Giacimento di cava con le prescrizione tecniche contenute nel rapporto minerario, rimandando lo stesso alla procedura di V.I.A.\_

Successivamente, ai sensi del comma 17 dell'art. 5 bis della L.R. 2/2000 s.m.i., il Comune di Monteleone di Spoleto attraverso la delibera di Consiglio Comunale n. 3 dell' 8 marzo 2019, ha recepito e ratificato nel vigente P.d.F. la previsione di ampliamento della cava.

Sulla base di quanto sopra è stato redatto il Progetto Definitivo che prevede l'estrazione di materiale calcareo in un'area di Ha 5.48.47.\_ Nella Fig. 1 quale stralcio della planimetria catastale, si riporta la definizione catastale dell'area che risulta di proprietà del Consorzio Possidenti di Monteleone di Spoleto, di cui la Società Proponente ha la disponibilità con atto, riportato come allegato nella Relazione Tecnica del Progetto Definitivo.

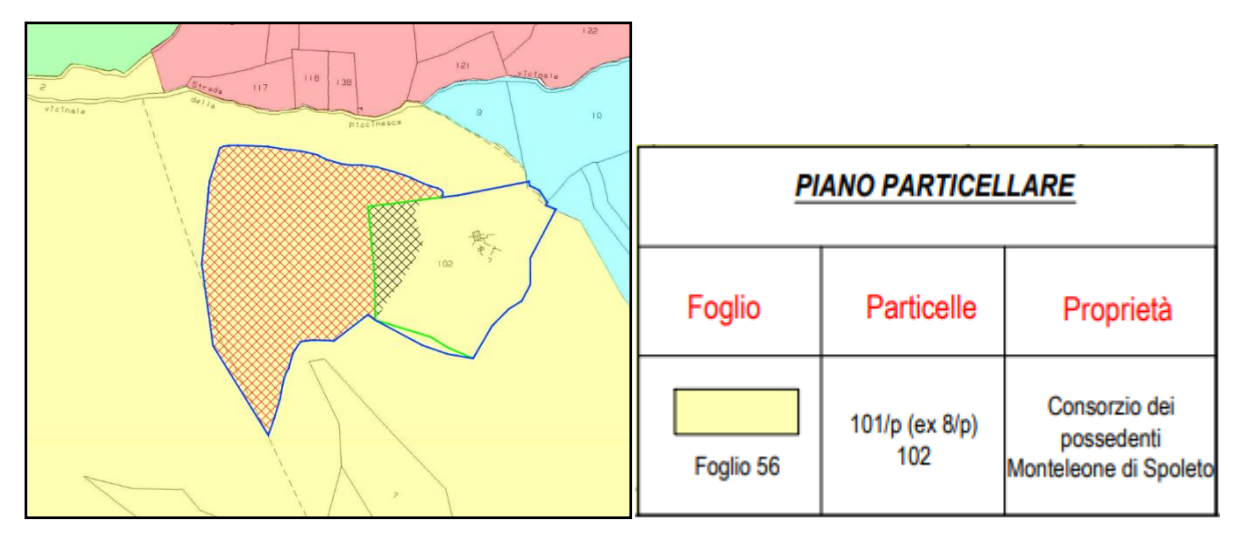

 *Fig.1: Stralcio Planimetria Catastale (fonte Tav.2 Progetto Definitivo)*

Definita l'area effettivamente interessata dalla estrazione del materiale calcareo (Ha 3.33.60), individuata la sezione tipo sulla base della prescrizione tecnica n.4 *(Organizzazione del piano di coltivazione che preveda un unico cantiere di coltivazione dall'alto verso il basso con sfruttamento e ripristino ambientale contestuale ed abbassamento orizzontale del piano di coltivazione caratterizzato da gradini morfologici non superiori a 2*

*mt)* e n.7 *(fronte di cava unico con inclinazione a 30°)*, ne scaturisce un volume di materiale da estrarre pari a mc 398.719,25.

**L'estrazione del materiale avverrà attraverso l'uso di mezzi meccanici è pertanto escluso l'uso di esplosivo. Sulla base della definizione della quantità di calcare utile ai fini produttivi pari a mc. 389.515,55 considerato un fabbisogno annuo medio stimato in circa 40.000 mc, ne deriva una durata della risorsa mineraria di circa 10 anni che risulta quindi contenuta all'interno di questo Progetto Definitivo.**

**Nella rappresentazione grafica del presente progetto vengono proposte tre fasi riferite alla simulazione morfologica dello stato di avanzamento della cava a tre anni, a sei anni ed a 10 anni, che hanno il solo scopo di raffigurare l'evoluzione della cava nel tempo e non sono e non debbono essere considerate vincolanti in quanto condizionate dalla richiesta** 

#### **di mercato.**

L'area di cava così come inserita nello strumento urbanistico del Comune di Monteleone di Spoleto presenta una estensione di Ha 5.48.47 e ricomprende al suo interno l'area di cava già autorizzata di Ha 2.06.56 sulla quale sono stati effettuati gli interventi di ricomposizione ambientale collaudati alla presenza del Comune di Monteleone di Spoleto e della Provincia di Perugia in data 12.07.2012. Dell'intera superficie di cava di Ha 5.48.47 solo Ha 3.33.60 sono l'area effettivamente interessata dalla coltivazione e ricomposizione ambientale. Dalla Fig. 2 di pag. 3, è stata estratta la legenda di Tav. 2 dove si distinguono:

- Area di cava ed ambito di accertamento di giacimento: Linea continua di colore blu della superficie di Ha 5.48.47.;
- Area di cava già autorizzata: linea di colore verde della superficie di Ha 02.06.56.;
- Area effettivamente interessata da estrazione e dalla ricomposizione Ambientale dal Progetto Definitivo: linea continua di colore ciano e retino grigio della superficie di Ha 3.33.60.

Definita l'area effettivamente interessata dalla estrazione del materiale calcareo (Ha 3.33.60), individuata la sezione tipo sulla base della prescrizione tecnica n.4 *(Organizzazione del piano di coltivazione che preveda un unico cantiere di coltivazione dall'alto verso il basso con sfruttamento e ripristino ambientale contestuale ed abbassamento orizzontale del piano di coltivazione caratterizzato da gradini morfologici non superiori a 2 mt)* e n.7 *(fronte di cava unico con inclinazione a 30°)*, ne scaturisce un volume di materiale da estrarre pari a mc 398.719,25.

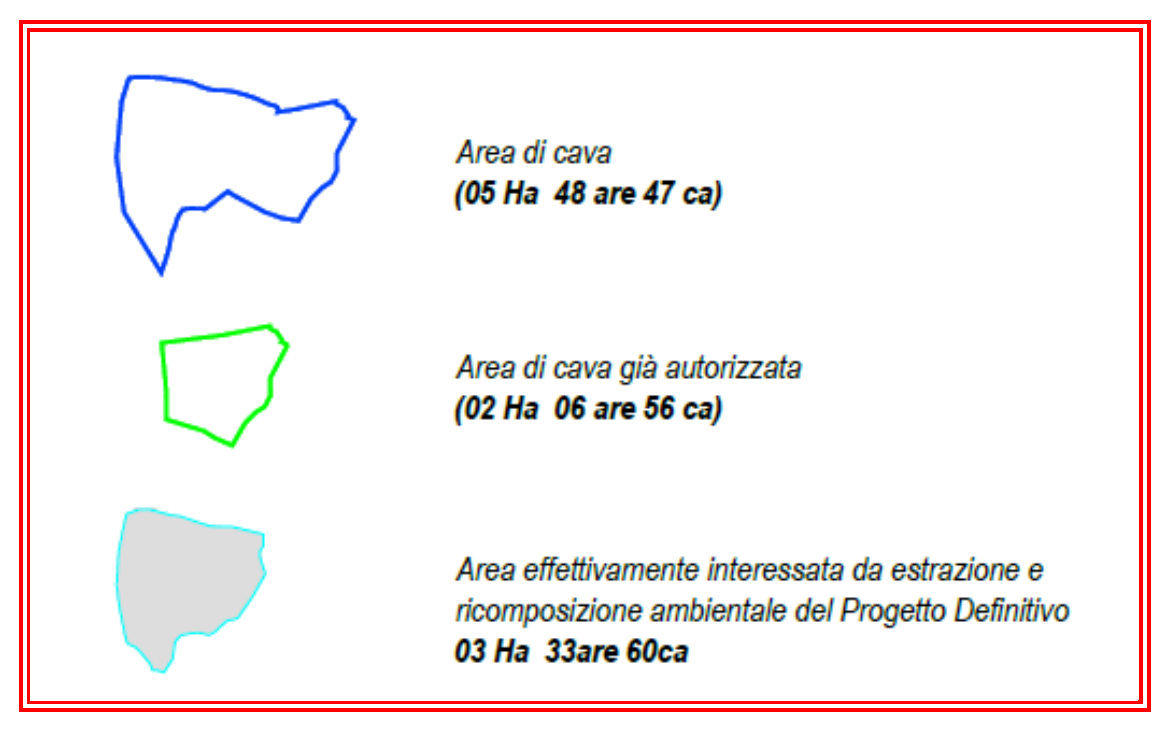

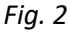

Nella Fig. 3 appreso riportata, viene rimessa la sezione tipo del sistema di coltivazione, che avverrà mediante la realizzazione di gradoni dell'altezza di 2 m, dell'inclinazione di 70° e della larghezza della banchetta di m 2,77, realizzata con una contropendenza del 2% per favorire la stabilità del materiale di riporto sul gradone stesso. Il risultato finale del fronte di cava sarà a morfologia unica con inclinazione globale di 30°

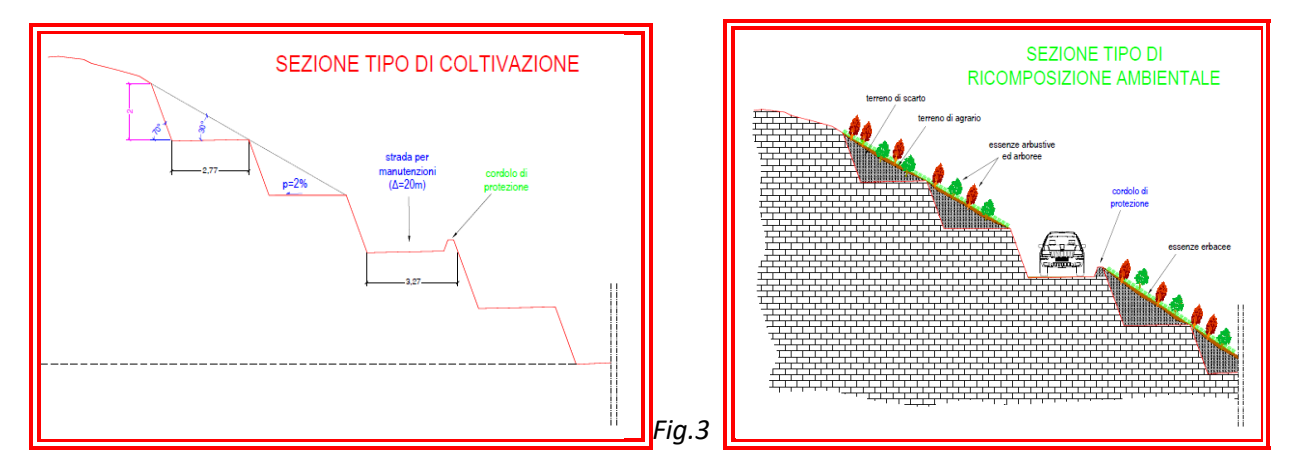

In fase di ricomposizione ambientale i singoli gradoni saranno colmati con terreno di scarto e qualora non sufficiente, si provvederà ad integrarlo con terre e rocce di scavo provenienti da altro cantiere e successivamente ricoperto da uno strato di terreno agrario accantonato durante la fase di scopertura. Il fronte unico di cava sarà interrotto dalla realizzazione di una rampa utile per le manutenzioni degli interventi di ricomposizione ambientale

Nel rispetto dell'art. 16, comma 3 della L.R. 2/2000 tale progetto è stato quindi redatto per il completo

sfruttamento delle risorse estraibili in un ambito.

## **2.0 GESTIONE ANOMALIE**

#### **2.1 Emergenze per superamento dei limiti di soglia e/o normativi**

Si considerano emergenze ambientali le situazioni in cui viene superato il limite relativamente alle matrici ambientali oggetto di monitoraggio:

- Atmosfera;
- Rumori;
- Vibrazioni.

In tutti i casi sopra indicati, è possibile individuare un valore di allarme e/o un valore limite normativo.

Il valore normativo è il valore imposto dalla normativa di riferimento per l'aspetto ambientale considerato. Il valore soglia di allarme è limite che l'Azienda Agabiti Fabio S.n.c. si è data al fine di tenere sotto controllo gli aspetti ambientali significativi (sopra indicati), così da poter gestire con tempestività le eventuali situazioni che possono portare al superamento dei limiti normativi.

Il superamento dei valori di soglia di allarme è considerato un'anomalia che deve essere registrata e gestita. Le anomalie si possono riscontrare nei seguenti casi:

- in occasione dei monitoraggi periodici di autocontrollo;
- in occasione dei monitoraggi da parte di enti esterni.

A seguito dei controlli effettuati, il Responsabile designato dalla Ditta richiedente, compila la tabella (Tab.2) di seguito riportata, indicando:

- la fase in cui è avvenuto il monitoraggio,
- la data del monitoraggio;
- se è stata individuata o meno una anomalia

## *Tabella 2: gestione anomalie*

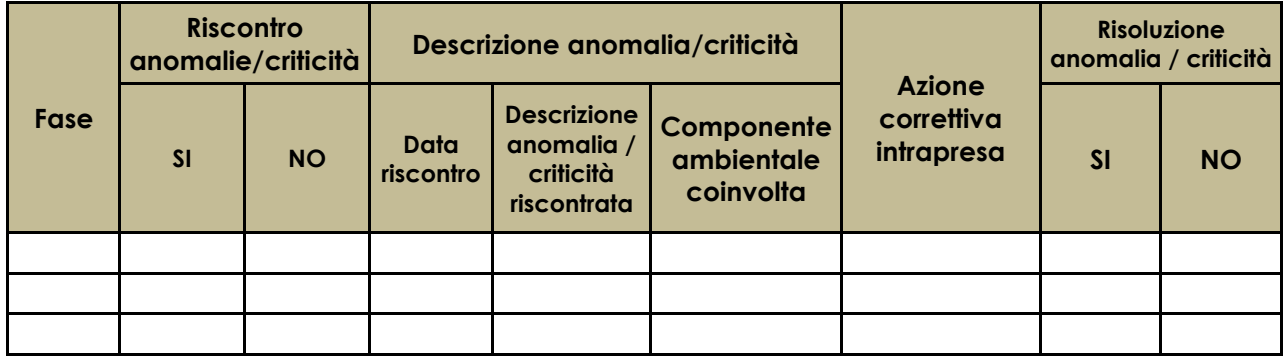

Nel caso in cui sia stata riscontrata un'anomalia per superamento dei valori stabiliti come *"soglie di allarme"* e/o dei limiti fissati dalle pertinenti normative di settore, il responsabile ambientale designato dall'Azienda provvede:

- a compilare il rapporto di azione preventiva/correttiva indicando:
	- ➢ *dati relativi alla rilevazione (data, luogo, situazioni a contorno naturali/antropiche, operatore prelievo, eventuali foto, altri elementi descrittivi);*
	- ➢ *analisi ed elaborazioni effettuate (metodiche utilizzate, operatore analisi/elaborazioni anche allegando in certificato del laboratorio di analisi e del certificato di taratura degli strumenti di analisi qualora presente);*
	- ➢ *descrizione dell'anomalia (valore rilevato e raffronto con gli eventuali valori limite di legge e con range di variabilità stabiliti);*
	- ➢ *descrizione delle cause ipotizzate (attività/pressioni connesse all'opera, altre attività/pressioni di origine antropica o naturale non imputabili all'opera analizzando anche il contesto del momento delle analisi.*
- a predisporre le indicazioni operative di prima fase cioè:
	- ➢ *una verifica sull'idoneità e la taratura della strumentazione utilizzata per il campionamento/analisi;*
	- ➢ *una verifica in situ documentandola con foto qualora possibile;*
	- ➢ *un'analisi delle situazioni a contorno in occasione delle analisi in collaborazione con i soggetti responsabili delle attività di cantiere/esercizio dell'opera o di altre attività non imputabili all'opera, analizzando anche le comunicazioni e riscontri da parte dei soggetti responsabili di attività di cantiere/esercizio dell'opera o di altre attività non imputabili all'opera;*
	- ➢ *l'esecuzione di nuovi rilievi/analisi/elaborazioni.*
- a predisporre le indicazioni operative di prima fase cioè:
	- ➢ *a comunicare ad ARPA l'anomalia riscontrata entro le 48h successive al rilevamento della stessa.*

In base all'anomalia il responsabile ambientale designato dall'Azienda, definisce le opportune modalità di risoluzione quindi, registra i dati degli esiti delle verifiche di controllo e le motivazioni per cui la condizione anomala rilevata non è imputabile alle attività aziendali e pertanto, non sarà necessario attivare ulteriori azioni.

Nel caso in cui l'anomalia sia imputabile alle attività aziendali o persista, il responsabile ambientale provvede a definire indicazioni operative di seconda fase cioè:

- comunica agli organi di controllo i dati e le valutazioni effettuate;
- attiva misure correttive per la mitigazione degli impatti ambientali imprevisti o di entità

superiore a quella in accordo con gli organi di controllo;

• programma ulteriori rilievi/analisi/elaborazioni in accordo con gli Organi di Controllo.

## **3.0 PROGRAMMA DI MONITORAGGIO AMBIENTALE**

Viene qui di seguito dettagliato il programma di monitoraggio delle sole componenti ambientali relative alla componente atmosfera, componente acustica e componente vibrazioni tutte prodotte dal sistema di coltivazione e dalla trasformazione del materiale estratto attraverso la frantumazione e la vagliatura e la commercializzazione dei prodotti finiti. Si specifica che come ricettore sensibile è stato individuato un edificio residenziale isolato posta alla distanza di circa 390 m (vedere Fig. 1).

Viene escluso il monitoraggio delle acque profonde e superficiali in quanto le caratteristiche morfologiche, strutturali, idrogeologiche ed idrologiche sono tali da non consentire sulle stesse alcun tipo di modificazione. Infatti la falda è posta ad una profondità di almeno 30 m dal piazzale di cava ed inoltre l'intensa fratturazione del materiale calcareo oggetto di sfruttamento, dotato di elevata permeabilità per fessurazione, fa sì che le acque meteoriche si infiltrino andando così ad alimentare la falda profonda.

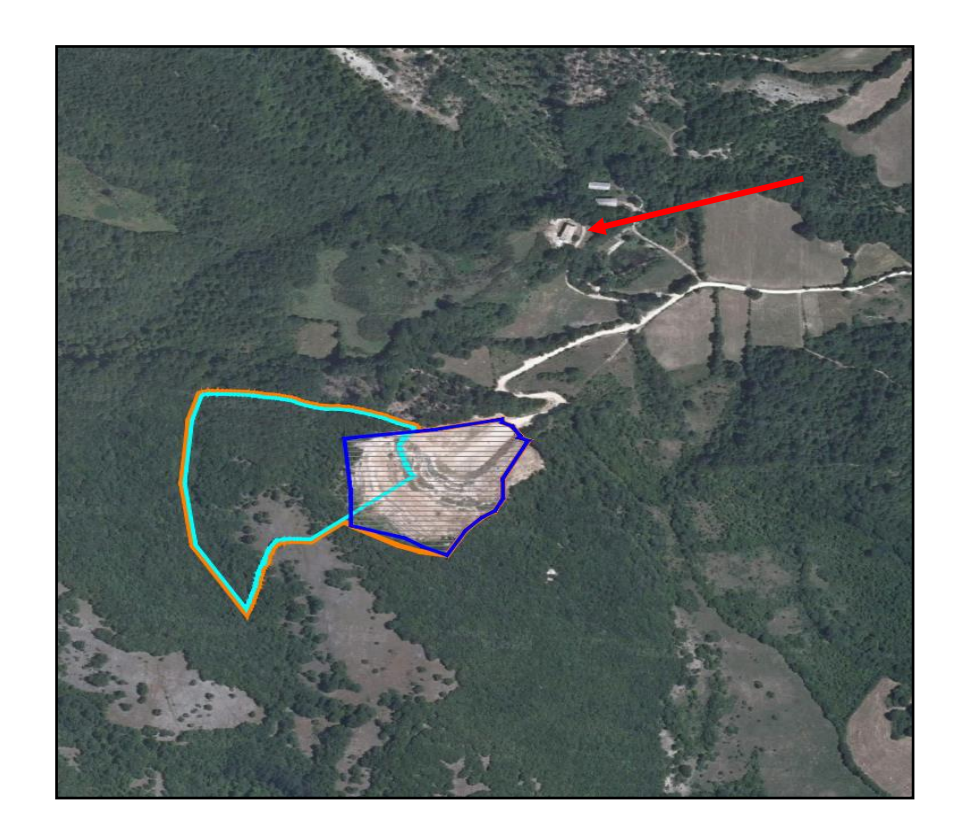

 **Fig. 4: la freccia di colore rosso individua la posizione del ricettore sensibile**

Si specifica che l'estrazione del materiale avverrà esclusivamente con mezzo meccanico.

## **A) MONITORAGGIO DELLA COMPONENTE ATMOSFERA**

Il monitoraggio riguarderà le Polveri Totali Sospese (PTS) e sarà effettuato nel punto evidenziato nella successiva tabella.

Sarà effettuata una campagna di misura con cadenza **annuale** nel periodo di massima polverosità, ovvero a cavallo tra giugno e luglio articolata in tre misure nell'arco di 15gg, campionando giornalmente durante il solo il periodo di attività della cava.

Nell'intervallo di durata di ogni campionamento saranno rilevati i seguenti parametri climatici ambientali:

- ➢ temperatura esterna;
- ➢ pressione barometrica;
- $\triangleright$  umidità relativa:
- ➢ velocità e direzione dei venti.

Il monitoraggio sarà effettuato solo in giornate con assenza di precipitazioni.

La metodica utilizzata per la cattura ed il dosaggio delle polveri totali sarà quella riportata nell'Appendice 1 e 2 del DPCM 28 marzo 1983 "Determinazione del materiale particellare in sospensione nell'aria" e nell'All. IV, parte B, del DPR203/88.

Per l'indagine saranno utilizzati campionatori portatili dotati di contatore volumetrico rispondenti alle caratteristiche previste dai decreti in oggetto.

Il dosaggio del particolato sarà effettuato gravimetricamente, con utilizzo di una bilancia analitica elettronica con sensibilità di 0,01 mg, previo condizionamento del filtro in stufa alla temperatura di 100°C per 2 ore ed in essiccatore per 12 ore, prima e dopo il campionamento.

Il calcolo delle concentrazioni delle polveri sarà effettuato utilizzando un valore del volume di aeriforme campionato standardizzato alla temperatura di 25°C e pressione di 1.013 millibar.

Come parametro di riferimento per la concentrazione di PTS ci si riferirà al valore di 150 µg/m<sup>3</sup> come indicato nel DPCM 28/03/1983.

Tale valore non deve essere superato dal valore medio delle tre misure effettuate.

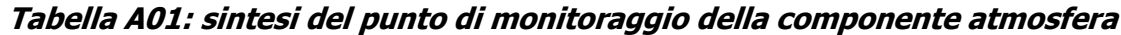

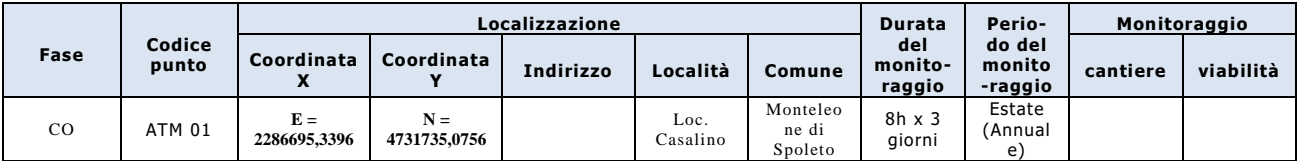

## **Tabella A02: sintesi dei parametri analitici**

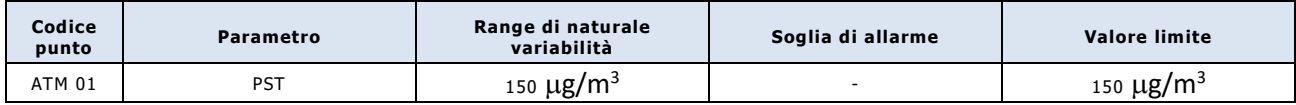

## **Tabella A03: sintesi delle frequenze di monitoraggio**

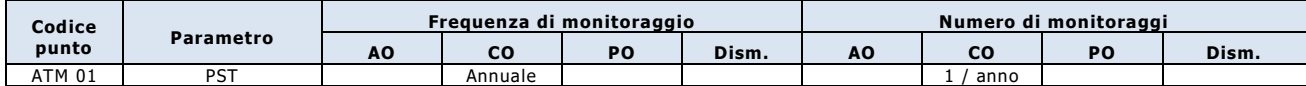

## **Tabella A04: sintesi dei metodi analitici**

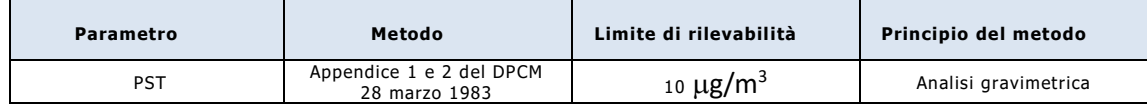

I report di misura conterranno i dati descrittivi della strumentazione impiegata (rispondente alle specifiche richieste e alla normativa vigente in materia), nonché delle metodologie di campionamento ed analisi. I risultati del monitoraggio saranno trasmessi ad ARPA tramite file in excel secondo il formato riportato in tabella 05 e tabella 06.

**Tabella A05: sintesi degli esiti degli autocontrolli del monitoraggio della qualità dell'aria**

| <b>Fase</b> | Data | <b>Id Punto</b> | Condizioni<br>meteo | vento $($<br>m/s | vento $(*)$ | $^{\circ}$ C | uni   Velocità   Direzione   Temp. (*)   Pressione (*)   Ora<br>mm ha                                                      | inizio | Ora<br>fine | Inquinante | Metodo di<br>analisi | Velocità<br>aspirazione<br>l/min | Volume<br>aspirato<br>s/m <sup>3</sup> | Concentrazione<br>mg/m <sup>3</sup> |
|-------------|------|-----------------|---------------------|------------------|-------------|--------------|----------------------------------------------------------------------------------------------------|--------|-------------|------------|----------------------|----------------------------------|----------------------------------------|-------------------------------------|
|             |      |                 |                     |                  |             |              |                                                                                                    |        |             |            |                      |                                  |                                        |                                     |
|             |      |                 |                     |                  |             |              |                                                                                                    |        |             |            |                      |                                  |                                        |                                     |
|             |      |                 |                     |                  |             |              |                                                                                                    |        |             |            |                      |                                  |                                        |                                     |
|             |      |                 |                     |                  |             |              | (*) Per misure/campionamenti di durata superiore ad un'ora riportare un'ulteriore tabella con l'indicazione dei dati orari |        |             |            |                      |                                  |                                        |                                     |

*(\*) Per misure/campionamenti di durata superiore ad un'ora riportare un'ulteriore tabella con l'indicazione dei dati orari*

## **Tabella A06: sintesi della strumentazione impiegata per il monitoraggio della qualità dell'aria**

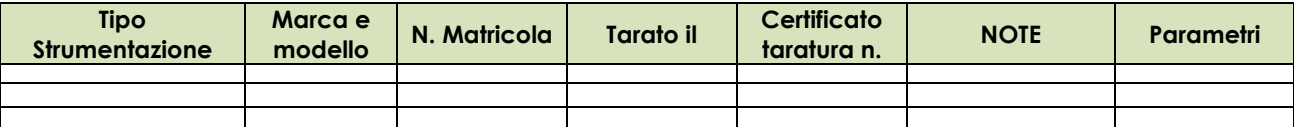

# **B) MONITORAGGIO ACUSTICO**

Il Comune di Monteleone di Spoleto non ha provveduto alla classificazione acustica del territorio; risulta pertanto vigente il DPCM 01/03/91. Le aree interessate dalle attività di cava e quelle dei ricettori maggiormente sensibili sono classificate come "Tutto il territorio nazionale" ai sensi del DPCM 01/03/91 art. 6 comma 1.

Il monitoraggio acustico sarà finalizzato alla caratterizzazione dell'impatto dell'attività di cava. È stato quindi individuato un punto di monitoraggio significativo per tale scopo, ovvero in corrispondenza dell'abitazione più prossima (Rum\_01).

Il monitoraggio sarà effettuato con cadenza annuale. La misura sarà effettuata nel tempo di riferimento diurno con l'attività di cava in normale esercizio per una durata di almeno 30'.

**Tabella B01: sintesi dei punti di monitoraggio della componente rumore** 

|                 |                   | Localizzazione     |                           | Durata           | Perio-                       | <b>Monitoraggio</b>      |                             |          |           |      |  |
|-----------------|-------------------|--------------------|---------------------------|------------------|------------------------------|--------------------------|-----------------------------|----------|-----------|------|--|
| Codice<br>punto | Coordinata X      | Coordinata Y       | Indiriz<br>Z <sub>0</sub> | Località         | Comune                       | del<br>monito-<br>raggio | do del<br>monito<br>-raggio | cantiere | viabilità | Fase |  |
| RUM01           | $E = 22866953396$ | $N = 4731735.0756$ |                           | Loc.<br>Casalino | Montel<br>eone di<br>Spoleto | 30'                      | diurno                      |          |           | CO   |  |

**Tabella B02: sintesi dei parametri misurati** 

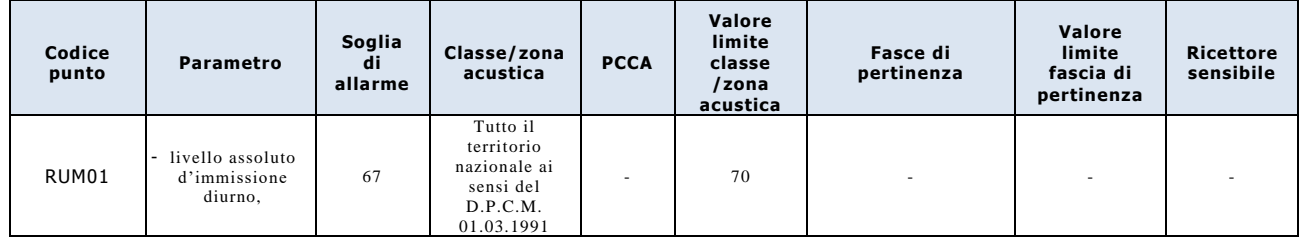

## **Tabella B03: sintesi delle frequenze di monitoraggio**

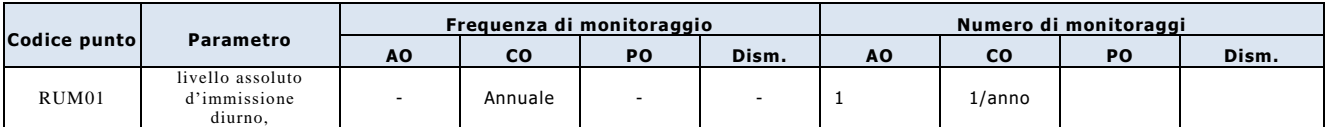

### **STRUMENTAZIONE**

Per le misure sarà utilizzata la seguente strumentazione:

- **Analizzatore sonoro modulare di precisione** conforme alle norme EN 60651/1994 e EN 60804/1994, dotato di filtri per analisi in frequenza conformi alla norma EN 61260/1995;
- **Microfono** conforme alle norme EN 60651, 61094-3 e 61094-4;
- **Calibratore** acustico conforme alla norma CEI 29-4, per la calibrazione in loco della catena di misurazione
- prima e dopo ogni ciclo di misurazioni;
- Software dedicato per l'elaborazione dei dati acquisiti in campo;
- **Centralina microclimatica** per i rilievi dei parametri climatici durante le sessioni di misura.

### **METODO DI MISURA**

Presso il punto di rilievo fonometrico verrà attrezzata una stazione di misura in conformità a quanto dettato dal D.M. 16/03/1998 "Tecniche di rilevamento e di misurazione dell'inquinamento acustico".

I parametri rilevati saranno i seguenti:

- − Il livello continuo equivalente della rumorosità ambientale (curva di pesatura "A", costante di tempo SLOW);
- − Il livello della pressione sonora ponderata "A" con costanti di tempo SLOW e IMPULSE per accertare la presenza di componenti impulsive nella rumorosità rilevata;
- − Lo spettro in frequenza della rumorosità ambientale per terzi di ottava per accertare l'eventuale presenza di componenti tonali e la presenza di componenti spettrali in bassa frequenza.

Le misure saranno effettuate nel tempo di riferimento diurno con l'attività di cava in normale esercizio; la durata del monitoraggio sarà di almeno 30'.

## **Tabella B04: sintesi degli strumenti di misura e del software di elaborazione**

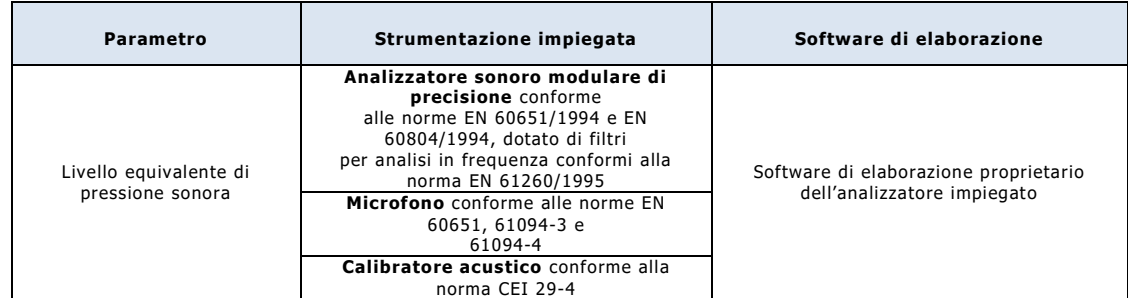

I risultati del monitoraggio saranno trasmessi ad ARPA tramite file in excel secondo il formato riportato in **Tabella B05** e **Tabella B06**

**Tabella B05: sintesi degli esiti degli autocontrolli del monitoraggio della componente rumore**

| Fase | Data | <b>Id Punto</b> | Tipo di livello<br>immissione,<br>differenziale) Pertinenza | <b>ZONA</b><br>(emissione, ACUSTICA o<br><b>Fascia di</b> | <b>LIMITE</b><br>DIURNO<br>dB(A) | <b>LIMITE</b><br><b>NOTTURNO</b><br>dB(A) | <b>Condizioni</b><br>meteo | vento<br>m/s | vento | Presenza<br>Velocità Direzione componenti Condizioni<br>tonali e/o<br>impulsive | esercizio | Ora<br>inizio | Ora<br>fine | Sorgenti<br>acustiche<br>in.<br>funzione | Leq(A)<br>misurato<br>dB(A) | Tempo di | Tempo di<br>riferimento osservazione | Tempo di<br>misura |
|------|------|-----------------|-------------------------------------------------------------|-----------------------------------------------------------|----------------------------------|-------------------------------------------|----------------------------|--------------|-------|---------------------------------------------------------------------------------|-----------|---------------|-------------|------------------------------------------|-----------------------------|----------|--------------------------------------|--------------------|
|      |      |                 |                                                             |                                                           |                                  |                                           |                            |              |       |                                                                                 |           |               |             |                                          |                             |          |                                      |                    |
|      |      |                 |                                                             |                                                           |                                  |                                           |                            |              |       |                                                                                 |           |               |             |                                          |                             |          |                                      |                    |
|      |      |                 |                                                             |                                                           |                                  |                                           |                            |              |       |                                                                                 |           |               |             |                                          |                             |          |                                      |                    |

## **Tabella B06: sintesi degli strumenti di misura e del software di elaborazione**

| <b>Tipo</b><br><b>Strumentazione</b> | Marca e<br>modello | N. Matricola | Tarato il | <b>Certificato</b><br>taratura n. | <b>NOTE</b> | Fase del progetto | Parametri |
|--------------------------------------|--------------------|--------------|-----------|-----------------------------------|-------------|-------------------|-----------|
|                                      |                    |              |           |                                   |             |                   |           |
|                                      |                    |              |           |                                   |             |                   |           |
|                                      |                    |              |           |                                   |             |                   |           |

**Tabella B.07: sintesi dei punti di monitoraggio della componente rumore** 

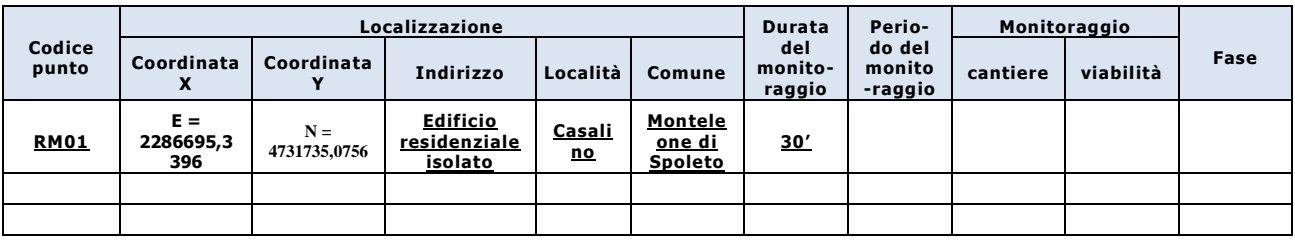

## **Tabella B.08: sintesi dei parametri misurati**

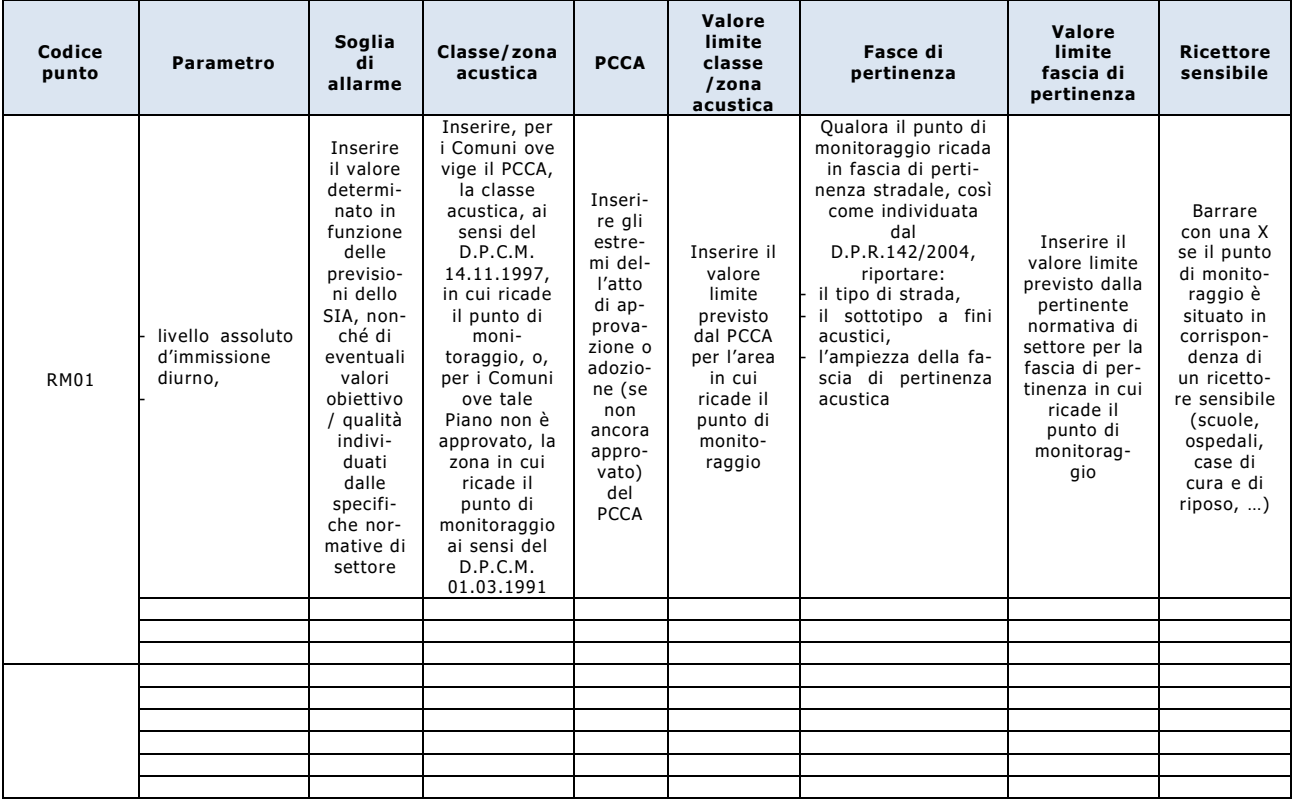

**Tabella B.09: sintesi delle frequenze di monitoraggio** 

|                                                                        | <b>Parametro</b>                                    |                                                        | Frequenza di monitoraggio                              |                                                        |                                                        | Numero di monitoraggi                                                                                                    |                                                                                                    |                                                                                                    |                                                                                                    |
|------------------------------------------------------------------------|-----------------------------------------------------|--------------------------------------------------------|--------------------------------------------------------|--------------------------------------------------------|--------------------------------------------------------|----------------------------------------------------------------------------------------------------|----------------------------------------------------------------------------------------------------|----------------------------------------------------------------------------------------------------|----------------------------------------------------------------------------------------------------|
| Codice punto                                                           |                                                     | <b>AO</b>                                              | <b>CO</b>                                              | PO                                                     | Dism.                                                  | AO.                                                                                                    | <b>CO</b>                                                                                                    | PO.                                                                                                    | Dism.                                                                                                    |
| Inserire il<br>codice del<br>punto di<br>moni-<br>toraggio<br>(Rum_01) | Inserire il<br>parametro<br>analitico<br>monitorato | Inserire<br>la<br>frequenza<br>di<br>monito-<br>raggio | Inserire<br>la<br>frequenza<br>di<br>monito-<br>raggio | Inserire<br>la<br>frequenza<br>di<br>monito-<br>raggio | Inserire<br>la<br>frequenza<br>di<br>monito-<br>raggio | Inserire il<br>numero di<br>monitorag<br>gi<br>ricavato<br>in<br>funzione<br>della<br>frequenza<br>e della<br>durata<br>della<br>singola<br>fase | Inserire il<br>numero di<br>monitorag<br>gi<br>ricavato<br>in<br>funzione<br>della<br>frequenza<br>e della<br>durata<br>della<br>singola<br>fase<br>10 | Inserire il<br>numero di<br>monitorag<br>gi<br>ricavato<br>in<br>funzione<br>della<br>frequenza<br>e della<br>durata<br>della<br>singola<br>fase | Inserire il<br>numero di<br>monitoraggi<br>ricavato in<br>funzione<br>della<br>frequenza e<br>della durata<br>della singola<br>fase |

 **Tabella B.11: sintesi degli strumenti di misura e del software di elaborazione** 

| Parametro                           | Strumentazione impiegata                                   | Software di elaborazione                                   |
|-------------------------------------|------------------------------------------------------------|------------------------------------------------------------|
| Inserire il parametro<br>monitorato | Elencare la strumentazione impiegata per<br>le rilevazioni | Indicare il software di elaborazione dei<br>dati acquisiti |
|                                     |                                                            |                                                            |
|                                     |                                                            |                                                            |
|                                     |                                                            |                                                            |

**Tabella B.12: sintesi degli esiti degli autocontrolli del monitoraggio della componente rumore**

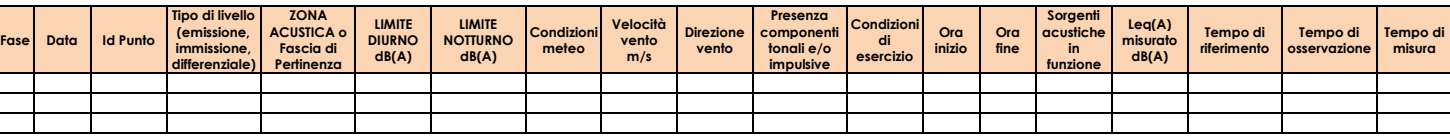

## **Tabella B.13: sintesi degli strumenti di misura e del software di elaborazione**

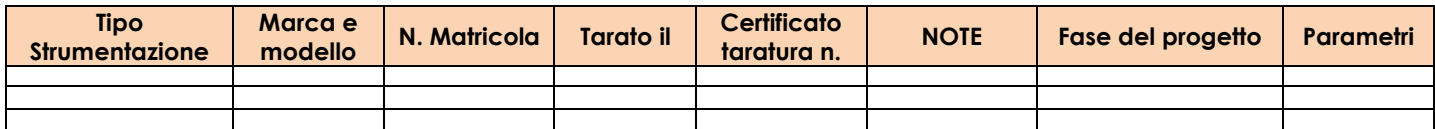

# **C) MONITORAGGIO DELLE VIBRAZIONI**

- *Normativa tecnica di riferimento:*
	- DIN 4150 (le indicazioni essenziali delle DIN 4150

Il punto di monitoraggio individuato (riportato in Tabella V.1 e mostrato nella planimetria seguente fFg.9) è un edificio isolato di carattere residenziale anche se occupato temporaneamente distante circa 390 m del limite di cava più vicino.

**Tabella V.1: sintesi dei punti di monitoraggio della componente vibrazioni** 

|                                    |                                       |                                       | Localizzazione                                                                                                    |                                                                                    |                                                                            | Durata dell                                      | Periodo del                                                            |                                                                                                |  |
|------------------------------------|---------------------------------------|---------------------------------------|----------------------------------------------------------------------------------------------------|------------------------------------------------------------------------------------|----------------------------------------------------------------------------|--------------------------------------------------|------------------------------------------------------------------------|------------------------------------------------------------------------------------------------|--|
| Codice punto                       | Coordinata X                          | <b>Coordinata Y</b>                   | Indirizzo<br>Località                                                                                                    |                                                                                    | Comune                                                                     | monitorag<br>gio                                 | monitoraggio                                                           | Fase                                                                                           |  |
| Inserire il<br>codice<br>Vib 01 PT | Inserire<br>coordinata<br>Gauss-Boaga | Inserire<br>coordinata<br>Gauss-Boaga | Inserire<br>l'indirizzo<br>del sito ove<br>si trova il<br>punto di<br>monitorag-<br>gio o,<br>qualora<br>non dispo-<br>nibile, altro<br>riferimento<br>utile per la<br>localizza-<br>zione | Inserire<br>la<br>località<br>ove è<br>situato il<br>punto di<br>monito-<br>raggio | Inserire il<br>Comune ove<br>è situato il<br>punto di<br>monito-<br>raggio | Inserire<br>la durata<br>del<br>monitora<br>ggio | Inserire il<br>periodo di ri-<br>ferimento<br>(diurno e/o<br>notturno) | Indicare le<br>fasi (AO/ CO/<br>PO/Dism.)<br>nelle quali è<br>previsto il<br>moni-<br>toraggio |  |
| VIB01PT                            | $E =$<br>2286695,339<br>6             | $N =$<br>4731735,0756                 | Senza n.c.                                                                                                    | <b>Casalino</b>                                                                    | Monteleone<br>di Spoleto                                                   |                                                  | diurno                                                                 | <b>AO/CO</b>                                                                                   |  |

• I parametri che verranno misurati sono:

- i 3 livelli delle vibrazioni triassiali (radiale, verticale e trasversale) espressi in mm/s con evidenziato il valore più elevato tra le 3 componenti;

- la sommatoria vettoriale delle 3 componenti, espresso in mm/s;
- i valori delle frequenze ( espresse in Hz ) sulle 3 componenti.

Tutti i valori registrati verranno riportati su una base grafica di riferimento alle Normative DIN 4150

La scelta della grandezza da misurare è stata effettuata considerando che:

- il moto può essere misurato attraverso una qualunque delle grandezze cinematiche che lo caratterizza (accelerazione, velocità, spostamento);
- l'accelerazione è la grandezza più facilmente misurabile grazie alla disponibilità di strumenti (accelerometri) molto efficienti che possiedono sensibilità e risposta in frequenza adeguate e robustezza e facilità d'impiego elevata;
- la velocità è la grandezza normalmente utilizzata per definire i parametri e i valori di riferimento nella valutazione del danno essendo direttamente legata all'energia cinetica;
- la strumentazione esistente, pur essendo come l'accelerometro molto efficiente ed affidabile, presenta dei limiti nella risposta alle basse frequenze. Pertanto, specialmente quando si ha motivo di ritenere importanti le componenti del moto a bassa frequenza, è prassi comune misurare

direttamente l'accelerazione ed ottenere poi la velocità per integrazione del segnale. Quest'operazione può tuttavia introdurre errori, sia che venga eseguita in forma analogica che in forma digitale, tali errori saranno contenuti adottando adeguati strumenti di misura conformi alla ISO 8041 per l'acquisizione del dato e facendo ricorso ad idoneo software dBFA per l'integrazione del segnale accelerometrico.

- In tabella V2 sono riportati i parametri monitorati e i relativi valori di riferimento:
	- per la velocità di vibrazione p.p.v. in mm/s (Velocità di picco puntuale), per esposizione occasionale
	- per la velocità di vibrazione p.c.p.v in mm/s (Velocità di picco di una componente puntuale), per vibrazioni di breve durata, fondazioni.

*Tabella V2: sintesi dei parametri monitorati*

| Codice punto | <b>Parametro</b>                                                          | Tipologia del<br>ricettore          | <b>Valore limite</b>                                                                                                    | Ricettore sensibile                                                                    |
|--------------|---------------------------------------------------------------------------|-------------------------------------|----------------------------------------------------------------------------------------------------|----------------------------------------------------------------------------------------|
|              | Velocità di picco di<br>una componente<br>puntuale p.c.p.v.,<br>in $mm/s$ | Edificio<br>residenziale<br>isolato | UNI 9916:2014<br>Prospetto D.1 Classe 3<br>Valori di riferimento per la velocità di<br>vibrazione p.c.p.v in mm/s<br>Vibrazioni di breve durata; fondazioni<br>Da 1 Hz fino a 10 Hz: 3 mm/s<br>Da 10 Hz fino a 50 Hz: da 3 a 8 mm/s<br>Da 50 Hz fino a 100 Hz: da 8 fino a 10 mm/s | Edificio residenziale<br>occupato saltuariamente<br>ritenuto sensibile<br>dall'Azienda |

### *Tabella V3: sintesi delle frequenze di monitoraggio*

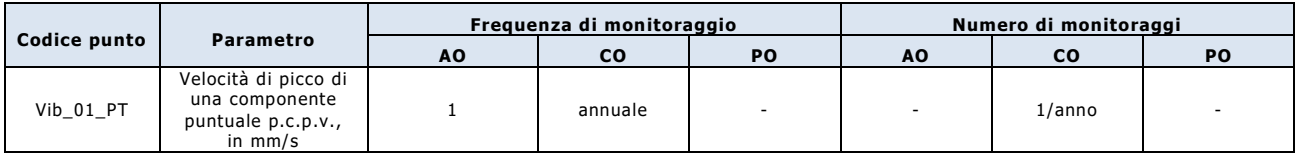

## **Tabella V.4: sintesi degli strumenti di misura e del software di elaborazione**

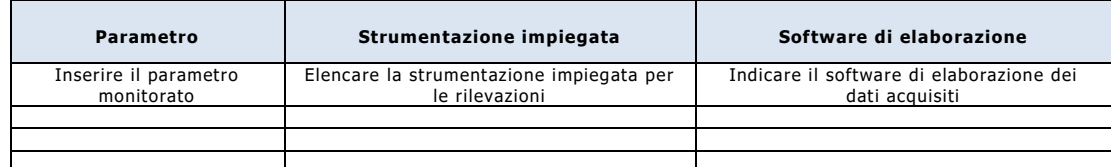

## **Tabella V.5: sintesi degli esiti degli autocontrolli del monitoraggio della componente vibrazione**

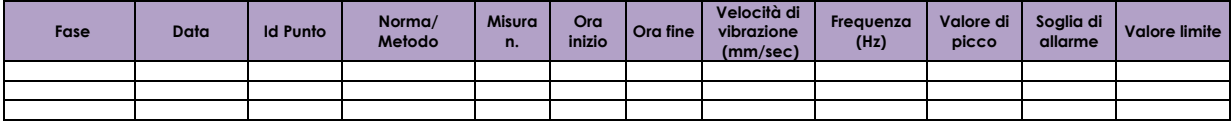

#### **4.0 MISURE COMPENSATIVE**

#### **4.1 - Misure di contenimento delle emissioni polverulente**

Al fine di contenere la diffusione delle emissioni polverulente durante l'esercizio delle attività estrattive in oggetto, si riportano le misure che l'Azienda conduttrice attuerà:

- a. bagnatura della viabilità interna al cantiere, delle aree di carico/scarico dei materiali lapidei/rifiuti, nonché dei cumuli di materiale polverulento, mediante ugelli nebulizzatori d'acqua e autocisterna;
- b. abbattimento delle emissioni polverulente prodotte dagli impianti di frantumazione e vagliatura degli inerti lapidei primario, terziario e dei rifiuti, mediante specifico sistema di nebulizzazione d'acqua.

## **4.2 - Misure di contenimento delle emissioni acustiche**

Al fine di contenere la proliferazione e la diffusione delle emissioni acustiche nell'esercizio delle attività estrattive in oggetto, si riportano le misure che l'Azienda conduttrice adotterà:

- a. manutenzione regolare degli impianti e delle macchine semoventi con particolare riguardo alle componenti meccaniche che possono incrementare le emissioni sonore;
- b. manutenzione puntuale di pavimentazioni in maniera tale da garantire vie di transito degli autoveicoli prive di avvallamenti e irregolarità che possono amplificare le emissioni sonore prodotte dal movimento dei veicoli;
- c. Organizzazione dell'area che ospita le attività di produzione dei materiali inerti in maniera tale da porre i cumuli dei materiali ad elemento di riduzione della propagazione delle emissioni sonore delle attrezzature utilizzate.
- d. regole interne di circolazione dei mezzi pesanti che indichino i limiti di velocità per la circolazione all'interno dell'insediamento ed il divieto di ricorrere a segnalazioni acustiche degli automezzi e delle autovetture, a carattere indebito.

#### **5.0 RAPPORTI CON ARPA UMBRIA**

- I report relativi ai risultati degli autocontrolli dovranno essere conservati presso il sito di progetto, a disposizione delle Autorità di controllo: solo in presenza di superamento dei valori stabiliti come "soglie di allarme" e/o dei limiti fissati dalle pertinenti normative di settore, dovrà esserne data immediata comunicazione ad ARPA Umbria – Dipartimento Territoriale Umbria Sud fornendo una valutazione delle cause che lo hanno determinato e documentando le azioni correttive intraprese come previsto dalla procedura riportata al paragrafo "Gestione delle anomalie".
- Il Proponente è tenuto a comunicare, con un preavviso di almeno 7 giorni, la data di effettuazione dei monitoraggi (autocontrolli).
- Entro il 31 gennaio di ogni anno dovrà essere trasmessa ad ARPA Umbria la Relazione Annuale di Monitoraggio, che dovrà fornire l'evidenza del rispetto dei contenuti previsti nel PMA (rispetto della frequenza e della durata dei monitoraggi, delle metodologie di campionamento/analisi, dei criteri di elaborazione dei dati acquisiti, …) ed un'analisi del trend dei dati per ciascuna matrice ambientale monitorata e delle eventuali azioni intraprese in caso di riscontro di condizioni anomale o critiche inattese rispetto ai valori di riferimento assunti.
- Le comunicazioni e le trasmissioni di documentazione ad ARPA Umbria Dipartimento territoriale Umbria sud dovranno avvenire preferenzialmente tramite PEC all'indirizzo: [protocollo@cert.arpa.umbria.it.](mailto:protocollo@cert.arpa.umbria.it)

**PER ARPA UMBRIA**

 **IL COMMITTENTE IL TECNICO**

**Agabiti Fabio snc CONSERVING SOFTER STATES IN THE SAND FACT STATES IN THE SAND FACT STATES IN THE SAND FACT STATES IN THE SAND FACT STATES IN THE SAND FACT STATES IN THE SAND FACT STATES IN THE SAND FACT STATES IN THE S** 

di Samuele Agabiti c.